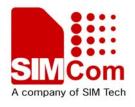

# SIM900\_GSM Location AT Command Manual\_V1.00

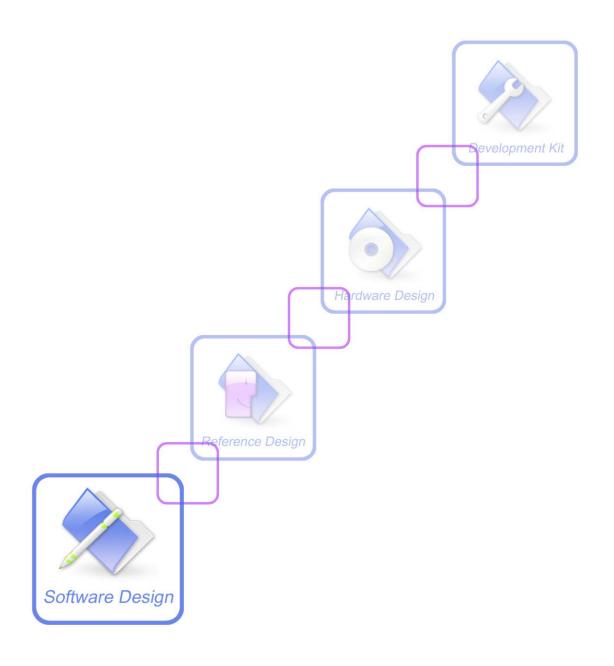

| <b>Document Title:</b>      | t Title: SIM900 GSM Location AT Command Manual |  |
|-----------------------------|------------------------------------------------|--|
| Version:                    | 1.00                                           |  |
| Date:                       | 2011-01-26                                     |  |
| Status:                     | New                                            |  |
| <b>Document Control ID:</b> | SIM900_GSM Location AT Command Manual_V1.00    |  |

#### **General Notes**

SIMCom offers this information as a service to its customers, to support application and engineering efforts that use the products designed by SIMCom. The information provided is based upon requirements specifically provided to SIMCom by the customers. SIMCom has not undertaken any independent search for additional relevant information, including any information that may be in the customer's possession. Furthermore, system validation of this product designed by SIMCom within a larger electronic system remains the responsibility of the customer or the customer's system integrator. All specifications supplied herein are subject to change.

#### Copyright

This document contains proprietary technical information which is the property of SIMCom Limited., copying of this document and giving it to others and the using or communication of the contents thereof, are forbidden without express authority. Offenders are liable to the payment of damages. All rights reserved in the event of grant of a patent or the registration of a utility model or design. All specification supplied herein are subject to change without notice at any time.

Copyright © Shanghai SIMCom Wireless Solutions Ltd. 2011

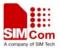

## **Version History**

| Version | Chapter | What is new |  |
|---------|---------|-------------|--|
| V1.00   | Origin  |             |  |

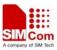

#### 1 Introduction

This document presents the AT command of GSM location operation for SIM900. This document can apply to the same series of the modules which contain GSM location function, like SIM900, SIM900D, SIM900B and SIM900A.

#### 1.1 Features

#### 1.2 Reference

[1] SIM900 AT Commands Set

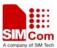

#### 2 2 AT commands

#### 2.1 AT+CIPGSMLOC

| AT+CIPGSMLOC                                          | GSM Location a                                                                                                    | nd Time                                                                                                    |  |
|-------------------------------------------------------|----------------------------------------------------------------------------------------------------|----------------------------------------------------------------------------------------------------|--|
| Test Command AT+CIPGSMLOC= ?                          | OK<br>Parameter                                                                                                    |                                                                                                    |  |
| Write Command AT+CIPGSMLOC= <type>,<cid></cid></type> | Response If <type>=1: +CIPGSMLOC:<locationcode>,<longitude>,<latitude>,<date>,<time>  OK  If <type>=2: +CIPGSMLOC:<locationcode>,<date>,<time>  OK  If error is related to ME functionality: +CME ERROR:<err></err></time></date></locationcode></type></time></date></latitude></longitude></locationcode></type> |                                                                                                    |  |
|                                                       |                                                                                                    |                                                                                                    |  |
|                                                       | Parameter                                                                                                    |                                                                                                    |  |
|                                                       | <type></type>                                                                                                    | 1 View the longitude, latitude and time                                                                                                    |  |
|                                                       | <cid></cid>                                                                                                    | 2 View time network parameters, refer to AT+SAPBR                                                                                                    |  |
|                                                       |                                                                                                    | 0 Success The operation failed, the location code is not 0, such as: 601 Network Error 602 No memory 603 DNS Error 604 Stack Busy 65535 Other Error Current longitude in degrees Current latitude in degrees Format is YYYY/MM/DD, the time zone is GMT E.g. 2011/01/26 |  |

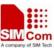

#### SIM900 GSM Location AT Command Manual

|           | <time></time> | Format is hh/mm/ss,the time zone is GMT.E.g. 06:10:46 |
|-----------|---------------|-------------------------------------------------------|
| Reference | Note          |                                                       |

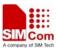

### 3 Examples

SIM900 GSM location module provides GSM location solution. The following is the examples for application.

#### 3.1 Activate bearer profile

AT+SAPBR=3,1,"Contype","GPRS" //Set bearer parameter

OK

AT+SAPBR=3,1,"APN","CMNET"

OK

AT+SAPBR =1,1 // Activate bearer context

OK

AT+SAPBR=2,1

+SAPBR: 1,1,"10.89.193.1"

OK

#### 3.2 Get location

AT+CIPGSMLOC=1,1

+CIPGSMLOC: 0,121.354848,31.221402,2011/01/26,02:41:06

OK

AT+CIPGSMLOC=2,1

+CIPGSMLOC: 0,2011/01/26,03:12:58

OK

#### 3.3 Deactivate bearer profile

AT+SAPBR=0,1 // Deactivate bearer context

OK

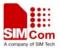

#### **Contact us:**

#### Shanghai SIMCom Wireless Solutions Ltd

Addr: Building A, SIM Technology Building, No.633, Jinzhong Road, Changning

Disdrict, Shanghai P.R. China 200355

Tel: +86 21 3252 3300 Fax: +86 21 3252 3301 URL: www.sim.com/wm